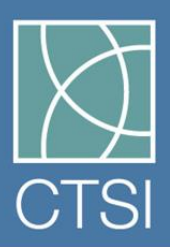

## Clinical and Translational Science Institute

at the University of California, San Francisco

## **Accelerating Research to Improve Health**

## ctsi.ucsf.edu

User Guide for UCSF Profiles ListMaker

The ListMaker tool is a feature that enables you to quickly assemble information on a group of people based on your search results in UCSF Profiles. With a few clicks, you can send an email to a group of researchers, export email addresses and/or other directory information for them, or create a list for your Doodle Poll. Exported information can be sorted, filtered, enhanced and used for mail merge or other purposes.

1. Sign in to [UCSF Profiles](http://profiles.ucsf.edu/search/) using your MyAccess credentials. You can sign in even if you do not have a profile page yourself.

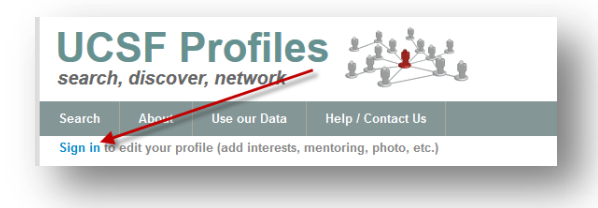

2. From the Home/Search page, perform a search using research topics plus optional dropdowns to focus on a specific group – by school, department, researcher type, etc. This example looks for researchers who publish on anti-retroviral agents and are also full professors. Click the Search button after entering and/or selecting your parameters.

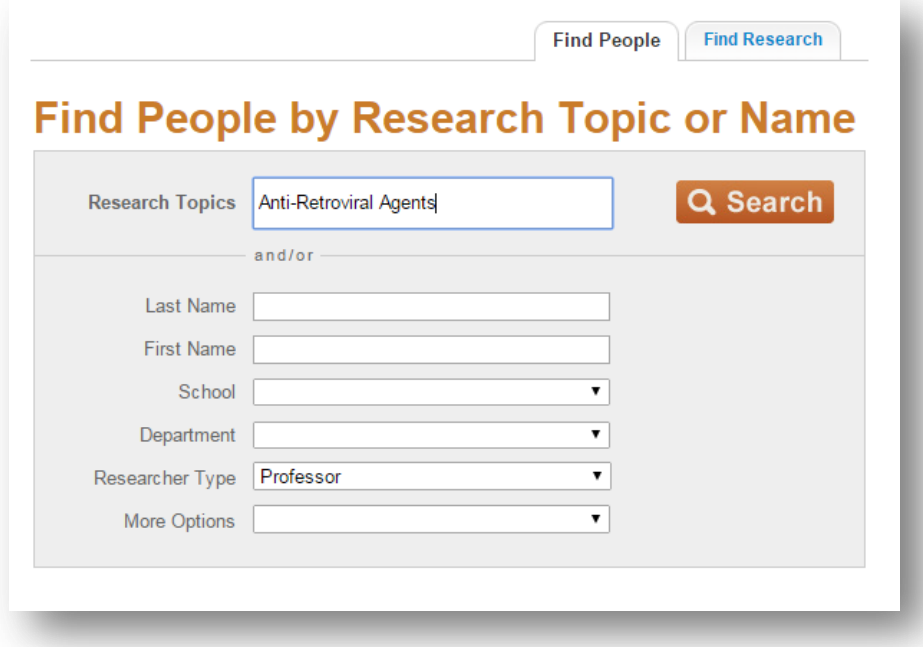

3. Or search from any page using the search box in the menu bar.

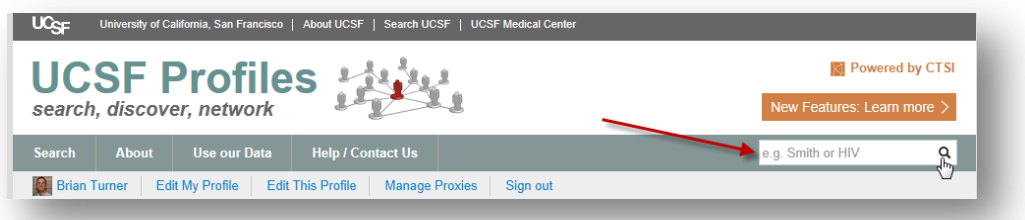

4. From the search results page, click the *Add* link in the ListMaker tool to build your list.

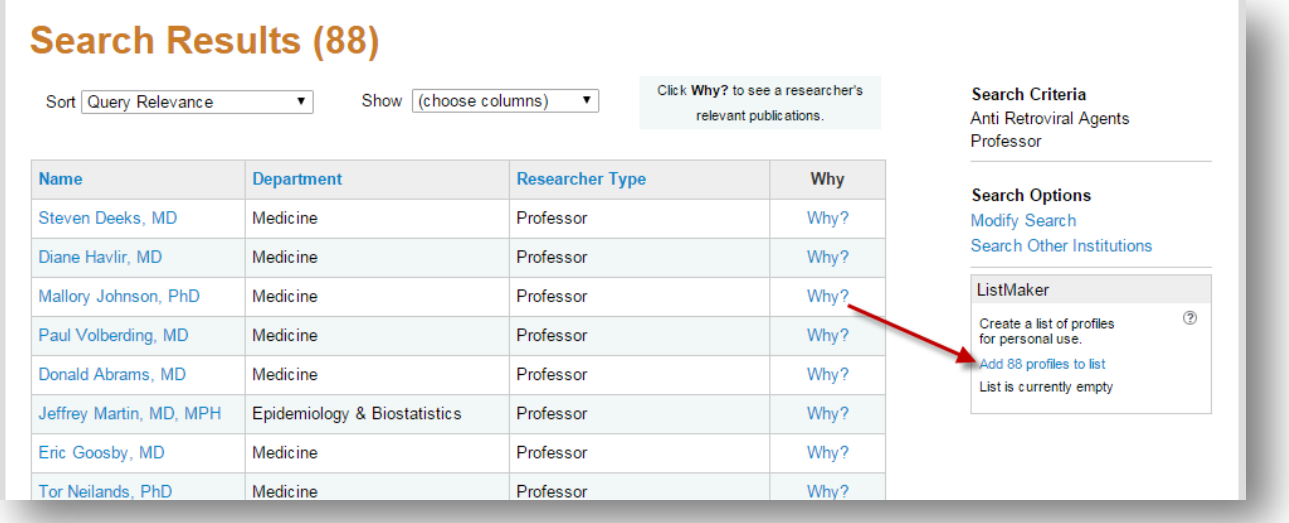

5. When they're added, click *Go to my list*.

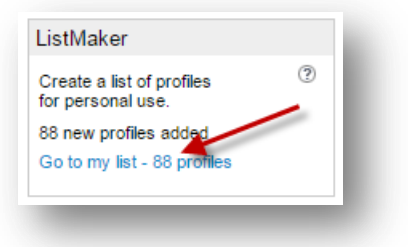

6. Now you'll see your list and the things you can do with it. If your list is fewer than 50 people you can click *Compose email* to start an email to them with one click. You can download contact information about this set of people, for email merge or other uses. You can paste this list into a Doodle Poll you've launched, or create a UCSF Chatter group for them. Lastly, when you're finished with your list you can clear it before you start a new one.

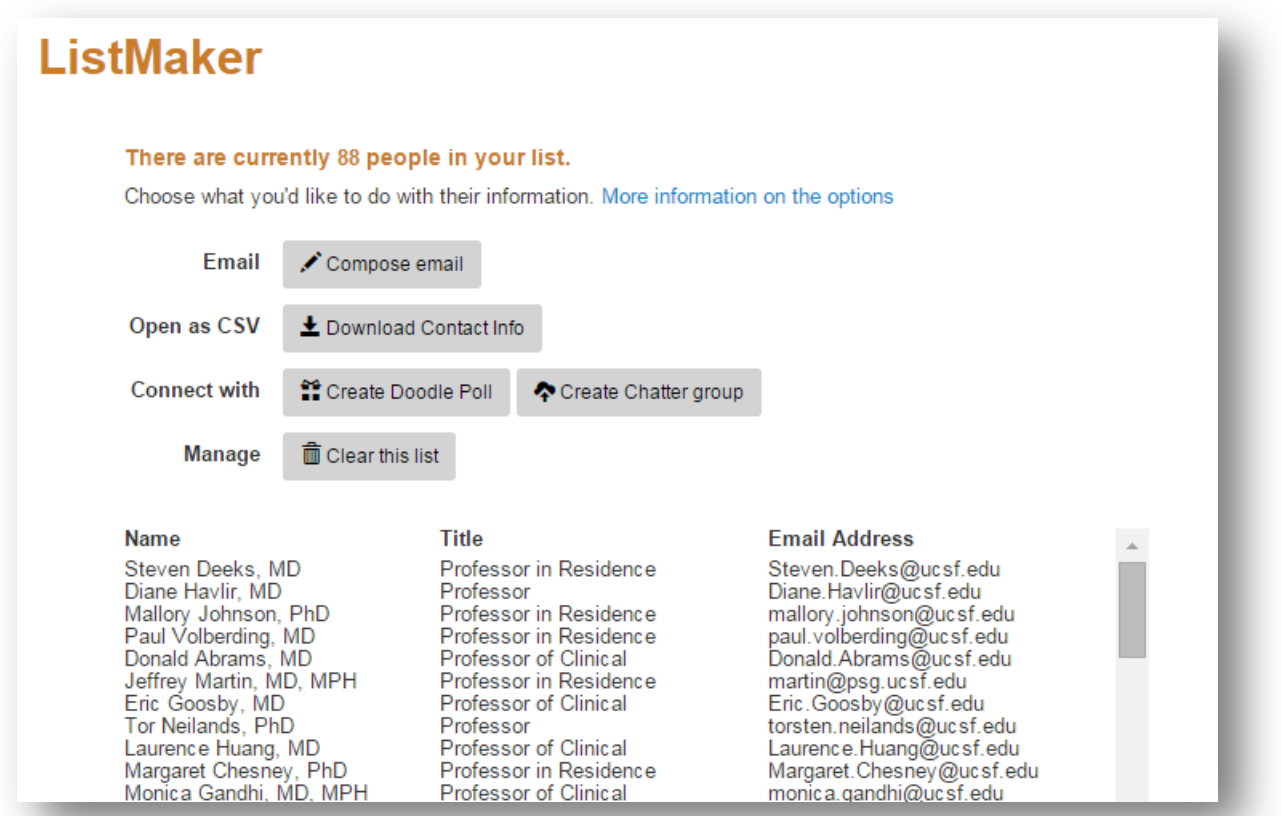

7. To add more people to your existing list, repeat the search steps. You can add from search results pages, an individual's profile page and the "See all" pages for co-authors and related authors.

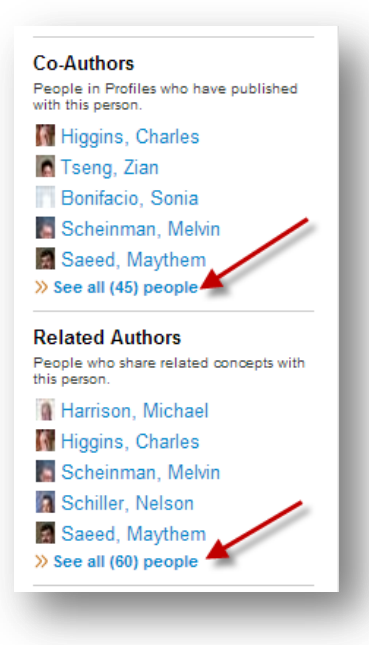

7. If you have comments, success stories or suggestions for improvements[, please contact us](mailto:profiles@ucsf.edu?subject=UCSF%20Profiles%20ListMaker%20Tool). We'd love to hear from you.